*Empresa Brasileira de Pesquisa Agropecuária Embrapa Florestas Ministério da Agricultura, Pecuária e Abastecimento*

# *Documentos 166*

# **Como Classificar Sítios Florestais Através da Altura Dominante do Povoamento**

Gerson Luiz Selle Dalva Teresinha Pauleski Evaldo Muñoz Braz

Embrapa Florestas Colombo, PR 2008

Exemplares desta publicação podem ser adquiridos na:

#### *Embrapa Florestas*

Estrada da Ribeira, Km 111, Guaraituba, 83411 000 - Colombo, PR - Brasil Caixa Postal: 319 Fone/Fax: (41) 3675 5600 Home page: www.cnpf.embrapa.br E-mail: sac@cnpf.embrapa.br

#### **Comitê de Publicações da Unidade**

Presidente: Patrícia Póvoa de Mattos Secretária-Executiva: Elisabete Marques Oaida Membros: Álvaro Figueredo dos Santos, Dalva Luiz de Queiroz Santana, Edilson Batista de Oliveira, Elenice Fritzsons, Jorge Ribaski, José Alfredo Sturion, Maria Augusta Doetzer Rosot, Sérgio Ahrens

Supervisão editorial: Patrícia Póvoa de Mattos Revisão de texto: Mauro Marcelo Berté Normalização bibliográfica: Elizabeth Denise Câmara Trevisan Editoração eletrônica: Mauro Marcelo Berté Foto da capa: Arquivo *Embrapa Florestas*

**1a edição**

1a impressão (2008): sob demanda

#### **Todos os direitos reservados**

A reprodução não-autorizada desta publicação, no todo ou em parte, constitui violação dos direitos autorais (Lei no 9.610).

**Dados Internacionais de Catalogação na Publicação (CIP)** *Embrapa Florestas*

Selle, Gerson Luiz.

Como classificar sítios florestais através da altura dominante do povoamento [recurso eletrônico] / Gerson Luiz Selle, Dalva Terezinha Pauleski, Evaldo Muñoz Braz. - Dados eletrônicos. - Colombo : Embrapa Florestas, 2008.

1 CD-ROM. - (Documentos / Embrapa Florestas, ISSN 1679- 2599 ; 166)

1. Madeira - Produção – Planejamento. 2. Sítio florestal. 3. Estatura de planta. I. Pauleski, Dalva Terezinha. II. Braz, Evaldo Muñoz. III. Título. IV. Série.

CDD 634.9285 (21. ed.)

© Embrapa 2008

# **Autores**

#### **Gerson Luiz Selle**

Engenheiro Florestal, M.Sc., Doutorando pelo Programa de Pós-Graduação em Engenharia Florestal, Centro de Ciências Rurais, Universidade Federal de Santa Maria. hs@ccr.ufsm.br

#### **Dalva Teresinha Pauleski**

Engenheira Florestal, M.Sc., Doutoranda pelo Programa de Pós-Graduação em Engenharia Florestal, Centro de Ciências Rurais, Universidade Federal de Santa Maria. dpauleski@yahoo.com.br

#### **Evaldo Muñoz Braz**

Engenheiro Florestal, M.Sc., Doutorando pelo Programa de Pós-Graduação em Engenharia Florestal, Centro de Ciências Rurais, Universidade Federal de Santa Maria, Pesquisador da *Embrapa Florestas*. evaldo@cnpf.embrapa.br

# **Apresentação**

Ao se reportar para o meio florestal, para conseguir otimizar ao máximo a produção, é necessário, em primeiro lugar, escolher a espécie adequada e saber também o quanto esta pode produzir em cada local (sitio).

A determinação da capacidade produtiva de cada local recebe o nome de classificação de sítios florestais. Para proceder essa classificação, existem vários métodos já descritos, porém, o que utiliza a altura das árvores dominantes, correlacionada com a idade, tem sido considerado o mais prático e usual. O método consiste em descrever o crescimento das árvores ao longo do tempo através de fundamentos matemáticos por meio de funções empregando técnicas de regressão.

Essa metodologia é uma prática bastante empregada no Brasil e em outros países, facilitando a gestão dos administradores de empreendimentos florestais fornecendo informações relativamente precisas sobre o assunto.

Com a retomada e desenvolvimento dos reflorestamentos na Região Sul, este trabalho visa facilitar uma primeira abordagem do tema pelas empresas florestais e profissionais da área, facilitando em suas tomadas de decisão, assim com dar suporte aos estudantes de ciências florestais.

> Ivar Wendling Chefe de Pesquisa e Desenvolvimento

# **Sumário**

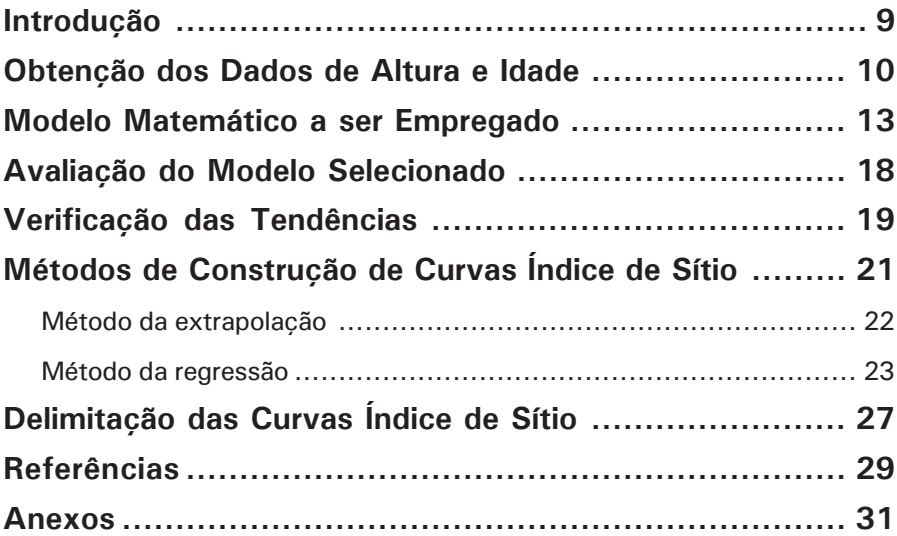

# **Como Classificar Sítios Florestais Através da Altura Dominante do Povoamento**

*Gerson Luiz Selle Dalva Teresinha Pauleski Evaldo Muñoz Braz*

## **Introdução**

A determinação da produtividade dos sítios florestais é um fator básico na condução de povoamentos e no planejamento da produção madeireira de uma empresa florestal. Desta forma, a capacidade produtiva dos sítios, onde as essências florestais se desenvolvem, é um importante parâmetro que, uma vez mensurado, possibilitará estimar essa capacidade (SELLE, 1993).

Os ecologistas definem sítio como sendo uma unidade geográfica uniforme que se caracteriza por certa combinação estável dos fatores presentes no meio. Em manejo florestal, é considerado como um fator de produção primário que tem por capacidade a produção de madeira ou produtos florestais (SCOLFORO, 1993).

O índice de sítio, portanto, é a medida do potencial da produtividade do sítio, ou seja, a capacidade de uma área em desenvolver determinadas espécies (HOW ..., 1999).

Na ciência florestal, o índice de sítio tem sido o método mais praticado e difundido na determinação de classes de produtividade, através do uso da variável altura dominante, relacionada com a idade, pois é uma resposta a todos os fatores ambientais inter-relacionados, tendo correlação com a

produção volumétrica, sem sofrer influência significativa, quando comparado com outras variáveis da árvore, dos tratamentos silviculturais e da competição entre espécies (TONINI et al., 2001).

Como as árvores apresentam taxas de crescimento diferenciadas ao longo do seu desenvolvimento, podendo variar de acordo com o ambiente ou através das intervenções praticadas pelo homem, é possível construir fundamentos matemáticos para estimar o crescimento das árvores em um determinado local que denominamos de sítio. Essa descrição do crescimento pode ser feita, em geral, com uma função, empregando-se técnicas de regressão. Muitos autores, entre eles, Spurr (1952), Burkhart e Tennent (1977), Clutter et al*.* (1983), Selle (1993), Parresol e Vissage (1998), Andenmatten e Letourneau (2000), são unânimes em afirmar que a altura das árvores dominantes é a melhor variável para caracterizar esse local, sendo representado pela altura alcançada do povoamento nas diferentes idades de seu desenvolvimento.

No entanto, para o estabelecimento da idade de referência, índice ou chave, vários pesquisadores, entre eles, Moser e Hall (1969) e Burguer (1974), recomendam o uso da idade de rotação ou idade próxima a essa. O ajuste das alturas em função da idade é expresso por um grande número de modelos matemáticos, lineares e não lineares, na ciência florestal.

Com este trabalho, pretende-se apresentar, de forma simples e prática, como fazer uma classificação de sítio. Os dados aqui utilizados são fictícios e visam apenas à exemplificação para tornar o trabalho mais facilmente entendível. A variável espécie pode ser substituída por outra desde que apresente as características necessárias para a obtenção dos pares de dados, idade e altura.

## **Obtenção dos Dados de Altura e Idade**

Os pares de dados, altura e idade, podem ser obtidos através de parcelas permanentes ou, mais comumente, de árvores dominantes, pelo método da análise de tronco.

É importante afirmar que os dados coletados devem abranger todas as variações de crescimento e idade do povoamento que as curvas de índice de sítio abrangerão.

O número de parcelas ou árvores a serem amostradas, na coleta de dados, deve seguir as recomendações estatísticas conforme descrição feita por Schneider et al. (1988).

A avaliação por parcelas permanentes deve ser empregada em povoamentos de espécies que não apresentam anéis de crescimento visíveis, pois isso impossibilita a aplicação da técnica de análise de tronco. Quando os povoamentos são formados por espécies que apresentam anéis de crescimento visíveis, como o *Pinus*, é possivel aplicar a metodologia de análise de tronco.

Os dados usados neste trabalho foram obtidos através da análise de tronco oriundas de 14 árvores com idade entre 10 e 12 anos.

Para a análise de tronco, de cada árvore amostrada, foram retiradas fatias com aproximadamente 3 cm a 5 cm de espessura nas seguintes alturas: 0,0 m (ou a 0,10 m quando não for possível retirar 0,0 m); 0,3 m e a partir desse, de metro em metro até atingir a altura de inserção da copa no fuste e, deste ponto até a altura total, nos entre-nós (Figura 1). Na sequência, as fatias devem ser secadas e lixadas (FINGER, 1992).

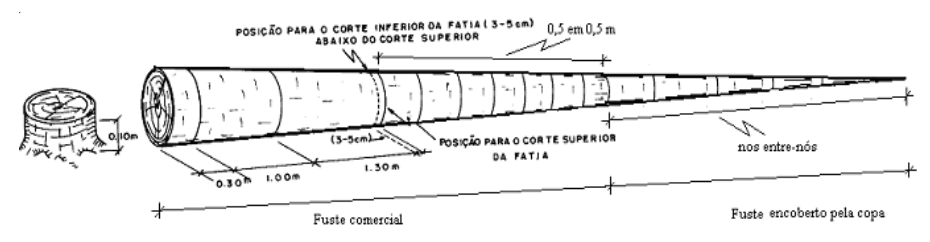

**Fig. 1.** Representação esquemática da retirada das fatias para análise de tronco.

A medição dos anéis, em cada fatia, deve ser realizada sobre quatro raios. O primeiro raio é definido com desvio de 45º em relação ao maior raio da secção, no sentido horário. O prolongamento deste em direção oposta, da

medula até a casca, define o terceiro raio. O segundo e o quarto raios são definidos com uma reta que passa pela medula da fatia com ângulo de 90º em relação aos raios um e três (Fig. 2). Para a obtenção do valor do incremento anual, calcula-se a média aritmética, por anel, dos quatro raios medidos ao logo de todas as fatias retiradas do tronco (Tabela 1).

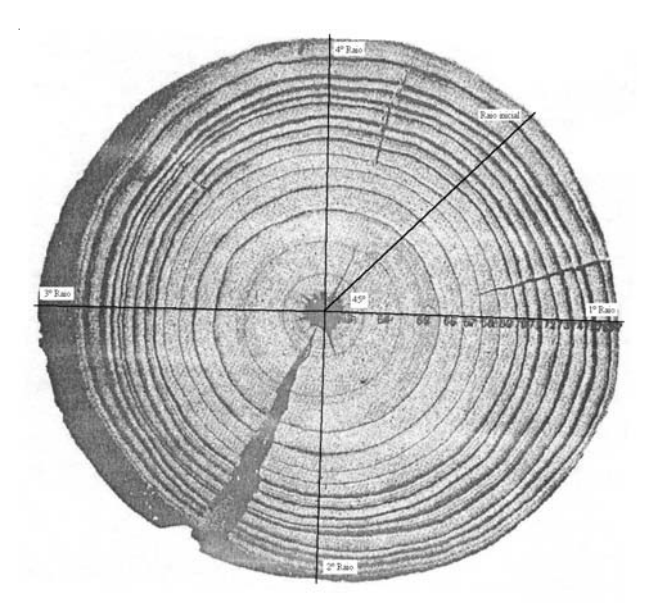

**Fig. 2.** Secção do tronco de uma árvore com os raios para a medição dos anéis de crescimento.

**Tabela 1.** Dados do crescimento anual obtidos por análise de tronco.

|  | t A1 A2 A3 |  |  |  |  |  | A4 A5 A6 A7 A8 A9 A10 A11 A12 A13 A14                                                                            |  |
|--|------------|--|--|--|--|--|----------------------------------------------------------------------------------------------------|--|
|  |            |  |  |  |  |  | 3 7,3 14,7 7,4 6,9 13,6 12,1 8,5 9,5 12,0 15,9 18,9 13,4 14,1 14,3                                               |  |
|  |            |  |  |  |  |  | 4 9.8 20.3 9.9 9.7 17.5 15.7 11.6 12.7 15.7 21.7 23.6 16.3 20.4 16.2                                             |  |
|  |            |  |  |  |  |  | 5 10,8 22,4 11,0 10,9 20,9 18,7 13,0 15,3 18,3 25,9 27,5 19,0 24,5 19,5                                          |  |
|  |            |  |  |  |  |  | 6 1 2 .9 2 6 .3 1 2 .5 1 2 .7 2 2 .7 2 0 .8 1 4 .7 1 7 .2 1 9 .7 2 9 .8 3 0 .9 2 1 .7 2 8 .1 2 1 .0              |  |
|  |            |  |  |  |  |  | 7 13.5 27.4 13.9 13.6 24.7 22.7 16.0 20.7 23.1 30.3 34.1 25.0 29.2 24.5                                          |  |
|  |            |  |  |  |  |  | 8 15,1 31,0 15,3 15,0 25,9 24,1 16,8 21,3 23,8 34,5 36,9 25,4 33,5 26,1                                          |  |
|  |            |  |  |  |  |  | 9 16,5 32,7 16,8 16,3 28,0 26,1 18,3 22,2 25,7 37,7 39,3 28,1 36,8 27,3                                          |  |
|  |            |  |  |  |  |  | 1017.3 33.9 18.0 17.0 28.7 26.7 19.0 24.9 26.9 40.0 41.5 29.3 39.1 29.5                                          |  |
|  |            |  |  |  |  |  | $11 - 18,7$ $18,4 - 20,7$ $27,0$ $28,7$ $42,5 - 30,0$ $41,4$ $30,7$                                              |  |
|  |            |  |  |  |  |  | M 12.9 27.0 213.7 213.3 9 2 2 . 7 5 20 . 8 6 15.4 0 18.9 8 2 1.5 4 3 0 .9 2 3 1 . 5 9 23 . 9 7 2 6 . 6 8 2 3.2 3 |  |

Em que:  $t =$  idade,  $A1 =$  árvore 1, ...,  $A14 =$  árvore 14, M = média, Média Geral = 21,69.

## **Modelo Matemático a ser Empregado**

Existem duas maneiras de definir qual o modelo matemático que melhor descreve os dados:

a) Ajustar uma função específica para os dados;

b) Testar modelos já elaborados e existentes na literatura.

Para ajustar uma equação específica, deve-se usar programas estatísticos, como por exemplo o SAS e, através de regressões, tendo como variáveis independentes a idade e suas transformações ( $t^2$ ,  $t^3$ ,  $1/t$ ,  $1/t^2$ ,  $1/t^3$ , log t,  $log t<sup>2</sup>$ , log  $t<sup>3</sup>$  log  $1/t$ ). Também pode ser feita uma análise de correlação para saber quais as variáveis independentes tem maior relação com a dependente. Desta forma, é possível testar funções lineares e não-lineares.

Testaram-se cinco modelos matemáticos, dois lineares (Schumacher e Backman) e três não-lineares (Prodan, Richards com dois e três coeficientes) disponíveis na literatura, que descrevem o crescimento em função da idade (Tabela 2).

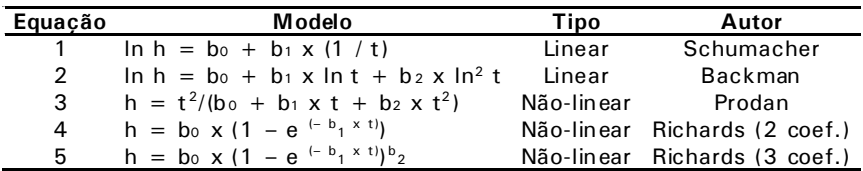

**Tabela 2.** Modelos matemáticos testados.

Utilizando o pacote estatístico SAS e o procedimento (PROC) GLM, testaram-se os modelos lineares e, pelo procedimento NLIN, os não-lineares (Tabela 2).

Os critérios para seleção dos modelos de regressão são baseados em estatísticas. Dentre as mais utilizadas está o coeficiente de determinação  $(R^2)$ , o coeficiente de variação (CV), o erro padrão da estimativa (Sxy), o valor de F (F Value), a significância das variáveis independentes e a distribuição dos resíduos (HAIR JUNIOR et al., 1998; FLORIANO et al., 2007).

O melhor modelo será aquele que apresentar o valor do coeficiente de determinação mais próximo da unidade, o menor coeficiente de variação, o menor erro padrão da estimativa (mede o desvio médio entre os valores reais e os valores estimados), o maior valor de F, bem como o maior nível de significância das variáveis independentes e a melhor distribuição dos resíduos.

A descrição da programação utilizada para testar os modelos lineares (PROC GLM) estão no Anexo 1.

Como no SAS a saída do processamento relativo ao procedimento nãolinear (PROC NLIN) não apresenta os valores dos coeficientes de determinação e variação, os mesmos podem ser calculados através das seguintes fórmulas:

$$
R^{2} = \sqrt{SQregressão / SQtotal}
$$
  
CV (%) =  $(\sqrt{QMresidual / Média}) * 100$ 

Como exemplificação serão calculados o R<sup>2</sup> e o CV% da equação 3 (nãolinear), onde  $SO_{\text{res}} = 61576.6$ ; o  $SO_{\text{total}} = 67500.1$ ;  $OM_{\text{res}} = 48.9542$  e Média = 21,69.

 $R^2 = \sqrt{61576,6/67500,1} = 0.95$ 

 $CV\% = (\sqrt{48,9542}/21,69)*100 = 31,99$ 

Os gráficos sobre a distribuição dos resíduos dos cinco modelos testados estão apresentados nas Figuras de 3 a 7 e a programação para a elaboração dos mesmos pelo SAS estão no Anexo 2.

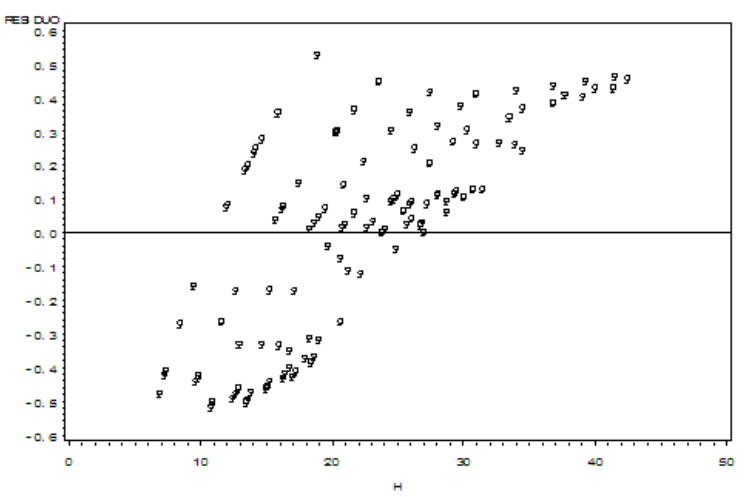

**Fig. 3.** Distribuição dos resíduos do modelo 1.

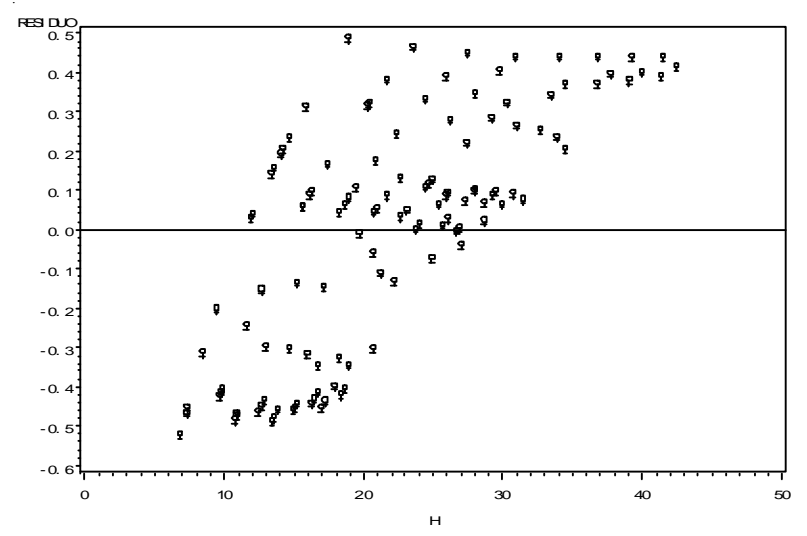

**Fig. 4.** Distribuição dos resíduos do modelo 2.

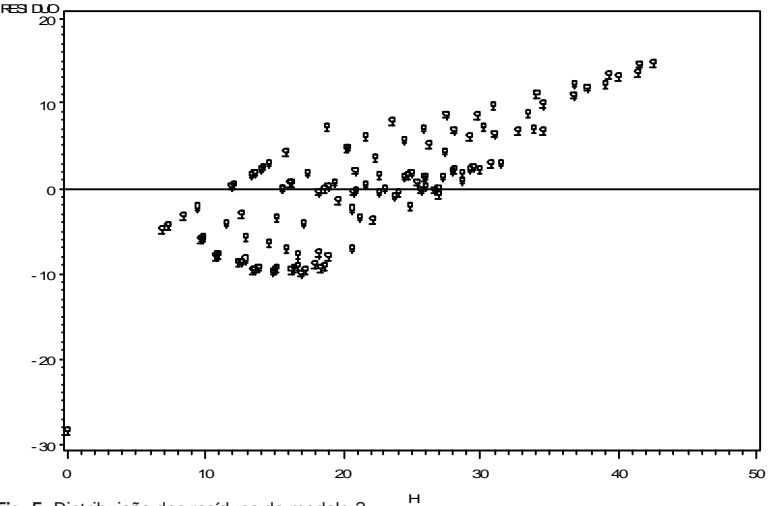

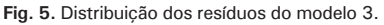

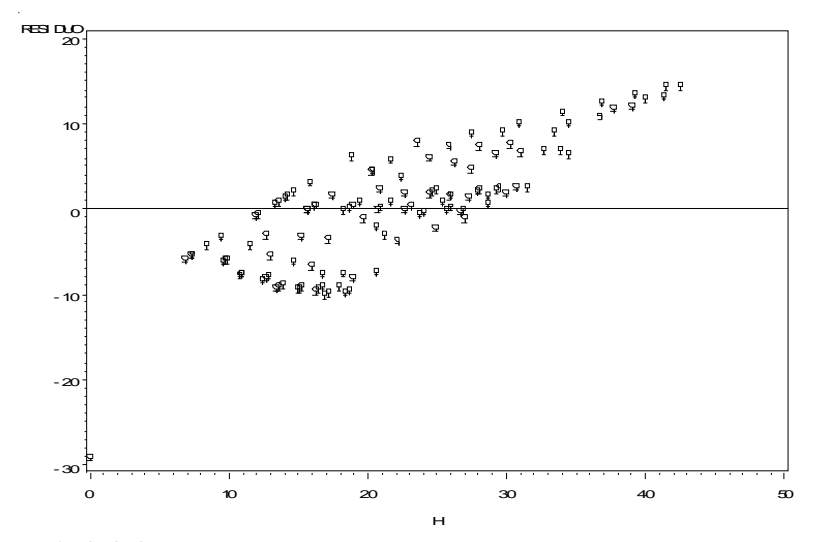

**Fig. 6.** Distribuição dos resíduos do modelo 4.

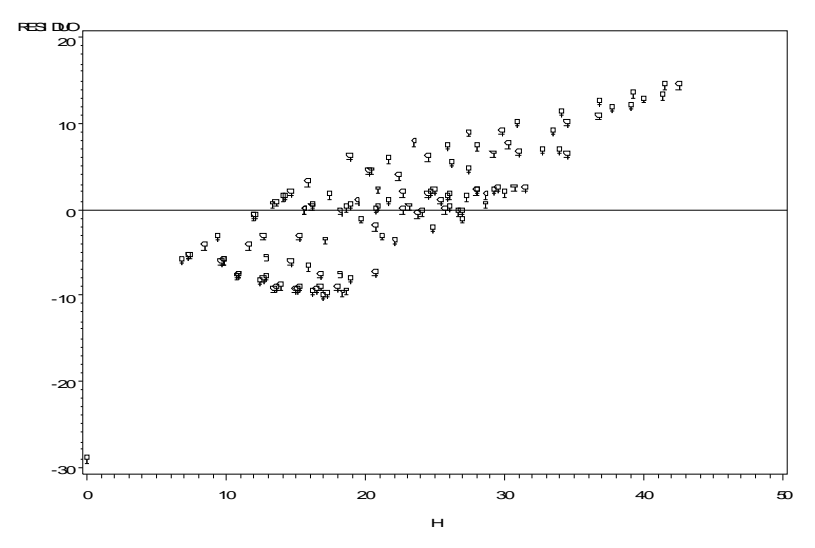

**Fig. 7.** Distribuição dos resíduos do modelo 5.

Os resultados estatísticos da Tabela 3 demonstram que os modelos que melhor descrevem os dados da Tabela 1, pelo coeficiente de determinação, são os lineares, já pelo coeficiente de variação são os não-lineares. O valor de F dos modelos 4 e 5 apresentam os maiores valores e, nesse caso, a opção mais lógica é pelo modelo de menor complexidade. A distribuição dos resíduos de todos os modelos testados apresentam tendências, não servindo como indicador de seleção. Dessa forma, o modelo 4 será o escolhido:  $h = b_{0*}(1 - e^{(-b_1 * t)}).$ 

**Tabela 3.** Estatística dos modelos testados.

| Equacão       | Modelo                                                                 | $R^2$ CV% |                   |
|---------------|------------------------------------------------------------------------|-----------|-------------------|
|               | $\ln h = b_0 + b_1 \times (1 / t)$                                     |           | 0.45 10.10 101.18 |
| $\mathcal{P}$ | $\ln h = b_0 + b_1 \times \ln t + b_2 \times \ln^2 t$ 0,46 10,11 50,94 |           |                   |
| 3             | $h = t^2/(b_0 + b_1 x t + b_2 x t^2)$                                  |           | 0.95 31.99 419.28 |
| 4             | $h = b_0 \times (1 - e^{(-b_1 \times t)})$                             |           | 0.95 31.91 632.24 |
| 5             | h = bo x $(1 - e^{(-b_1 x t)})^b$                                      |           | 0.95 31.91 632.24 |

# **Avaliação do Modelo Selecionado**

Após a definição do modelo que melhor descreve os dados, também devem ser feitos testes individualizados com cada uma das árvores com a finalidade de verificar qual o comportamento.

Para a análise utilizou-se o procedimento não-linear descrito no Anexo 3 e cujo resumo é apresentado na Tabela 4.

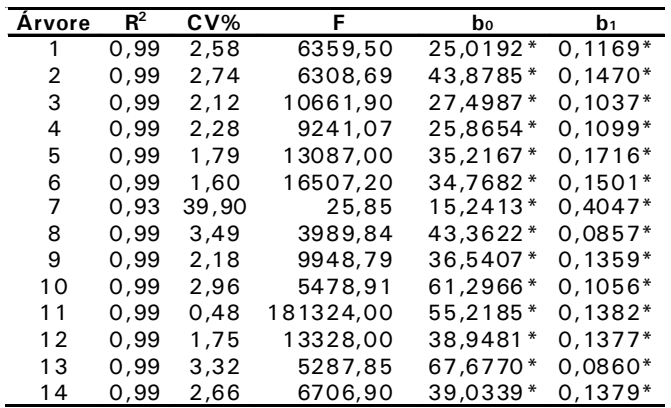

**Tabela 4.** Resultado estatístico do ajuste do modelo selecionado por árvore.

\* Coeficientes significativos ao nivel de 95% de probabilidade.

Observa-se que o modelo teve um bom ajuste para todas as árvores, com exceção da árvore 7 em que ocorreu um alto valor para o coeficiente de variação e um baixo valor de F.

A confiabilidade do modelo também pode ser testada comparando-se graficamente ou tabelarmente os dados reais (h<sub>observado</sub>) com os ajustados pela função (h $_{\rm estimated}$ ). Utilizando o modelo selecionado [h = b $_{\rm o}$  x (1 – e  $^{(-6)}$  x  $^{(\dagger)}$ ], para cada idade, com os coeficientes ( $b_0$  e  $b_1$ ) dos ajustes individuais (Tabela 4), obtem-se os  $h_{\text{estimado}}$  conforme Fig. 8.

Como exemplificação foram representadas apenas as árvores 1, 2 e 3. É interessante que se faça com todas das árvores.

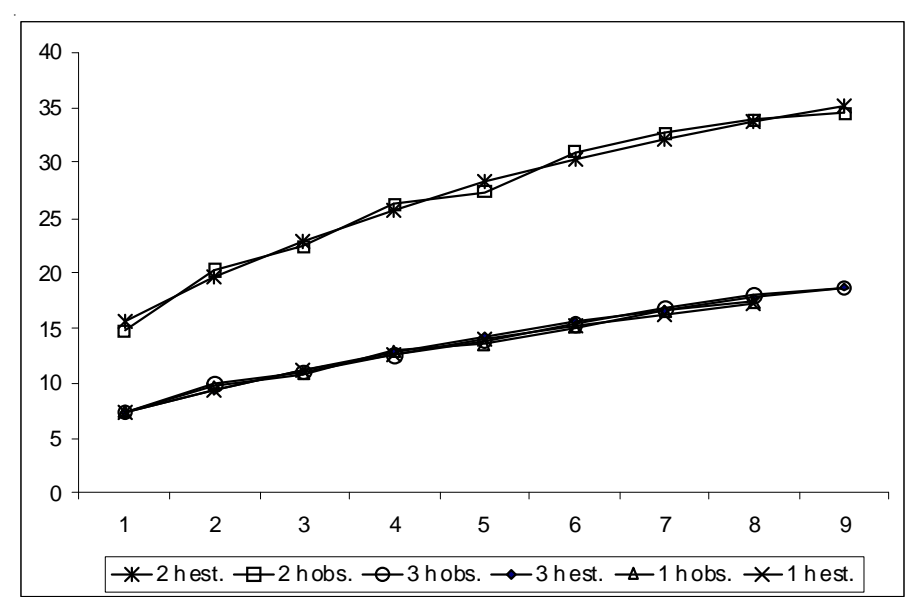

Fig. 8. Dados de alturas observadas (h<sub>obs.</sub>) e estimadas (h<sub>ost</sub>.) para as árvores de número 1, 2 e 3.

Observa-se na Fig. 8 que o ajuste dos dados observados, quando comparados com os estimados, possuem uma tendência semelhante, comprovando que a função descreve muito bem o crescimento dessas árvores.

## **Verificação das Tendências**

Para a definição de quantos conjuntos de curvas devem ser construidos, deve-se elaborar um gráfico com o modelo selecionado e os coeficientes dos ajustes individuais (Fig. 9).

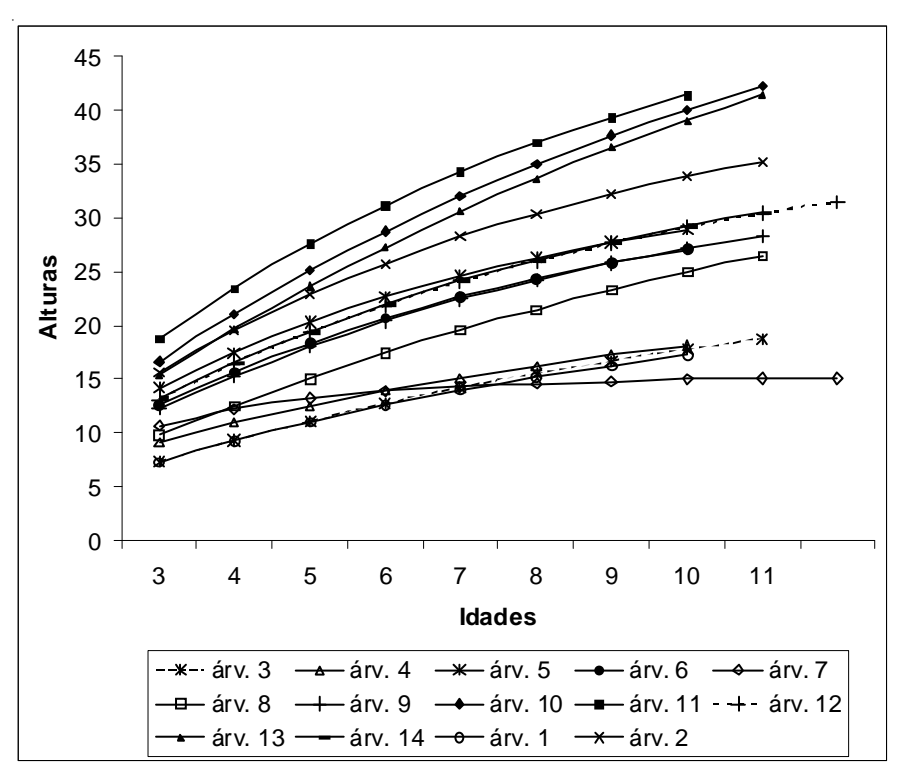

**Fig. 9.** Curvas das alturas geradas pelo modelo selecionado para cada árvore individualmente.

A Fig. 9 mostra que todas as árvores apresentam a mesma tendência de crescimento, com exceção da árvore 7. Como somente esta árvore apresenta o desenvolvimento diferenciado, não é necessária a elaboração de uma classificação de sítio em específico. O artifício, neste caso, é o descarte da árvore, já que todas as demais se ajustam perfeitamente ao modelo.

Além da comparação gráfica, também é possível se fazer uma análise de covariância para verificar a tendência. Isso pode ser feito usando o SAS e o procedimento PROC GLM (Programação e saída no Anexo 4).

A análise de covariância mostra que as correlações não são significativas, ou seja, todas as árvores têm a mesma tendência de crescimento, a mesma inclinação.

Portanto, com o auxílio da análise gráfica (visual) e a análise de covariância, conclui-se que os dados podem ser tratados como um grupo uniforme e único, curvas de índice de sítio do tipo monomórficas.

Caso os dados não apresentassem a mesma tendência, eles deveriam ser separados em grupos de tendências semelhantes e gerar conjuntos de curvas independentes por grupo.

Visto isso, o modelo matemático que melhor descreve o crescimento de dados é h =  $34,4821*(1 - e^{(-0,1542*t)})$  e as curvas índice de sítio a serem construídas são do tipo monomórficas.

## **Métodos de Construção de Curvas Índice de Sítio**

A construção das curvas índice de sítio pode-se dar por meio de dois métodos: extrapolação e regressão.

Para tanto, devemos adotar uma idade índice, que segundo a bibliografia, deve ser tomada próximo à idade de rotação da espécie. Neste caso, adotou-se a idade índice de 10 anos por ser a idade máxima de todas as árvores levantadas para o presente exercício.

Idade índice  $= 10$  anos

Modelo:  $h = 34,4821*(1 - e^{(-0,1542*)})$ 

Convencionou-se que as curvas índice de sítio devem ser traçadas da idade de 4 aos 14 anos com intervalo de 2 m. A idade de 4 aos 14 anos foi usada porque os dados abrangem aproximadamente essa faixa de idade (nunca extrapolar muito a idade dos dados, no caso, 12 anos).

Com a função que descreve os sítios e variando a idade dos 4 aos 14 anos, obtém-se a curva guia ou mestra (Tabela 4).

| $\mathbf t$ | Fórmula                                 | <b>n</b> calculado |
|-------------|-----------------------------------------|--------------------|
| 4           | $34,4821*(1 - e^{(-0.1542 \times 4)})$  | 15,87319           |
| 5           | $34,4821*(1 - e^{(-0.1542 \times 5)})$  | 18,53239           |
| 6           | $34,4821*(1 - e^{(-0.1542 \times 6)})$  | 20,81160           |
| 7           | $34,4821*(1 - e^{(-0.1542 \times 7)})$  | 22,76511           |
| 8           | $34,4821*(1 - e^{(-0.1542 \times 8)})$  | 24,43946           |
| 9           | $34,4821*(1 - e^{(-0.1542 \times 9)})$  | 25,87454           |
| 10          | $34,4821 * 1 - e(-0.1542 * 10)$         | 27,10456           |
| 11          | $34,4821*(1 - e^{(-0.1542 \times 11)})$ | 28,15881           |
| 12          | $34,4821*(1 - e^{(-0.1542 \times 12)})$ | 29,06240           |
| 13          | $34,4821*(1 - e^{(-0.1542 \times 13)})$ | 29,83687           |
| 14          | $34,4821*(1 - e^{(-0.1542 \times 14)})$ | 30,50067           |

**Tabela 5.** Valores da altura em função da idade da curva guia.

Onde:  $t =$  idade (anos).

## **Método da extrapolação**

Método muito simples e que consiste na extrapolação das demais curvas de índice de sítio, acima e abaixo da curva guia.

Para o  $IS = 12$ :

10 anos (idade índice) à  $27,10 \text{ m}$  ----- 100

 $IS12,00 m --- -$  x

 $x_{1512} = 12*100/27, 10 = 44,2804428$  (dividir por 100 porque é %) = 0,443

Para o  $IS = 14$ :

10 anos (idade índice) à  $27,10$  m  $--- - -$  100

 $IS14,00 \text{ m}$   $---x$ 

 $x_{1514} = 14*100/27,10 = 51,66051661/100 = 0,517$ 

Para o  $IS = 28$ :

10 anos (idade índice) à  $27,10$  m  $---$  100

 $IS28.00 \text{ m}$   $---x$ 

 $x_{1S28} = 28 * 100/27, 10 = 103,3210332/100 = 1,033$ 

Com as proporções calculadas ( $IS_{12} = 0,443$ ,  $IS_{14} = 0,517, ..., IS_{28} = 1,033$ ), multiplica-se cada valor pelo correspondente da curva guia e obtém-se as curvas índice de sítio (Tabela 6).

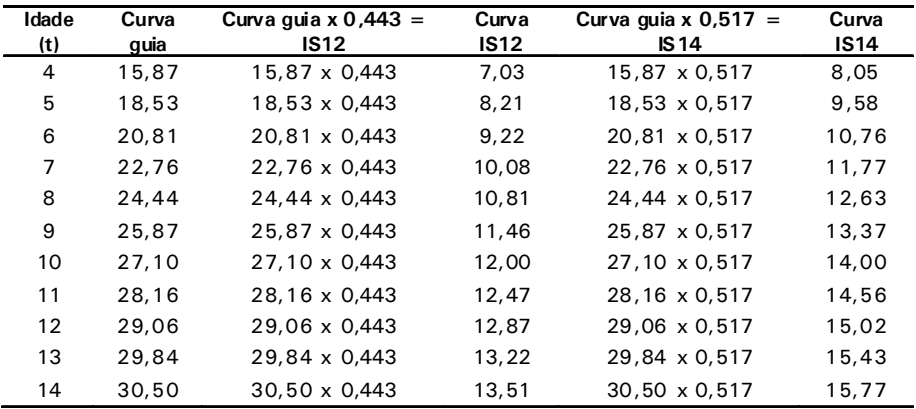

**Tabela 6.** Cálculo das curvas índice de sítio por extrapolação.

OBS: Na tabela são apresentados os cálculos para os  $IS_{12}$  e  $IS_{14}$ , porém deve ser feito até o  $IS_{28}$ .

### **Método da regressão**

Inicialmente, institui-se a idade índice e de posse do modelo matemático, recalcula-se o  $b_{0}$ , da seguinte forma:

Idade índice  $= 10$  anos

Função: h =  $b_0 * (1 - e^{(-b1 * t)})$ 

Isolando o b<sub>o</sub> do modelo, temos:  $b_0 = h/(1 - e^{(-b1*t)})$ , onde o h = IS

 $b_{\text{o}(\text{ISi})} = \text{IS}_i / (1 - e^{(-b1 \cdot t)})$ , onde i = 12, 14, ....., 28).

Com a substituição do t por 10 (idade de referência), é calculado o coeficiente  $b_0$  para cada IS (Tabela 7).

IS = 12 => b0(IS12) = 12/(1 – e (- 0,1542\* 10)) = 15,26626 IS = 14 => b0(IS14) = 14/(1 – e (- 0,1542\* 10)) = 17,81063 ……………………………

 $IS = 28 = > b_{0(1528)} = 28/(1 - e^{(-0.1542 \cdot 10)}) = 35.62127$ 

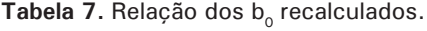

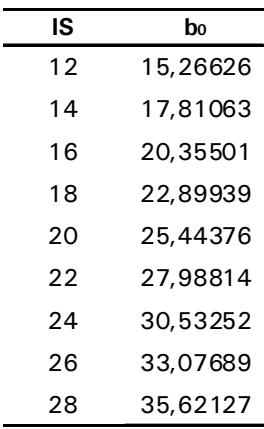

Com os  $b_0$  recalculados, volta-se para a equação original e determinam-se as novas alturas, variando o t (4 a 14), para todos os IS (Tabela 8).

$$
h = b_0^*(1 - e^{(-0.1542^*t)})
$$
, onde h = altura da curva IS<sub>i</sub>, t = idade.

$$
IS_i = b_{0(|Si|)} * (1 - e^{(-0.1542 * t)})
$$

$$
1S = 12
$$
  
\n
$$
t = 4 = > 15,26626*(1-e^{(0,1542*4)}) = 7,03
$$
  
\n
$$
t = 5 = > 15,26626*(1-e^{(0,1542*5)}) = 8,21
$$
  
\n
$$
t = 6 = > 15,26626*(1-e^{(0,1542*6)}) = 9,22
$$
  
\n
$$
t = 7 = > 15,26626*(1-e^{(0,1542*7)}) = 10,08
$$
  
\n
$$
t = 8 = > 15,26626*(1-e^{(0,1542*8)}) = 10,82
$$
  
\n
$$
t = 9 = > 15,26626*(1-e^{(0,1542*9)}) = 11,45
$$
  
\n
$$
t = 10 = > 15,26626*(1-e^{(0,1542*10)}) = 12,00
$$
  
\n
$$
t = 11 = > 15,26626*(1-e^{(0,1542*12)}) = 12,47
$$
  
\n
$$
t = 12 = > 15,26626*(1-e^{(0,1542*12)}) = 12,87
$$
  
\n
$$
t = 13 = > 15,26626*(1-e^{(0,1542*13)}) = 13,21
$$
  
\n
$$
t = 14 = > 15,26626*(1-e^{(0,1542*14)}) = 13,50
$$
  
\n
$$
\dots
$$

Para  $IS = 28$  $t = 4 =$  > 35,62127\*(1-e<sup>(-0,1542\*4)</sup>) = 16,39  $t = 5 =$  > 35,62127\*(1-e<sup>(-0,1542\*5)</sup>) = 19,14  $t = 6$  = > 35,62127\*(1-e<sup>(-0,1542\*6)</sup>) = 21,49  $t = 7 =$  > 35,62127\*(1-e<sup>(-0,1542\*7)</sup>) = 23,51  $t = 8 =$  > 35,62127\*(1-e<sup>(-0,1542\*8)</sup>) = 25,24  $t = 9 =$  > 35,62127\*(1-e<sup>(-0,1542\*9)</sup>) = 26,72  $t = 10 =$  > 35,62127\*(1-e<sup>(-0,1542\*10)</sup>) = 28.00  $t = 11 =$  > 35,62127\*(1-e<sup>(-0,1542\*11)</sup>) = 29,08  $t = 12 =$  > 35,62127\*(1-e<sup>(-0,1542\*12)</sup>) = 30,02  $t = 13 =$  > 35,62127\*(1-e<sup>(-0,1542\*13)</sup>) = 30.82  $t = 14 =$  > 35,62127\*(1-e<sup>(-0,1542\*14)</sup>) = 31,50

| t  | IS <sub>12</sub>                                        | IS 14 | $IS_{16}$ | $IS_{18}$ | IS <sub>20</sub> | $IS_{22}$ | IS <sub>24</sub>                                                                    | $IS_{26}$ | $IS_{28}$         |
|----|---------------------------------------------------------|-------|-----------|-----------|------------------|-----------|-------------------------------------------------------------------------------------|-----------|-------------------|
| 4  |                                                         |       |           |           |                  |           | 7.027539 8.198792 9.37005 10.54131 11.71256 12.88382 14.05508 15.22633 16.39759     |           |                   |
| 5  |                                                         |       |           |           |                  |           | 8.204847 9.572318 10.93979 12.30727 13.67474 15.04222 16.40969 17.77717 19.14464    |           |                   |
| 6  |                                                         |       |           |           |                  |           | 9.213919 10.74957 12.28522 13.82088 15.35653 16.89218 18.42784 19.96349 21.49914    |           |                   |
| 7  |                                                         |       |           |           |                  |           | 10,07879 11,75859 13,43839 15,11819 16,79799 18,47779 20,15759 21,83738 23,51719    |           |                   |
| 8  |                                                         |       |           |           |                  |           | 10.82008 12.62342 14.42677 16.23012 18.03346 19.83681 21.64016 23.4435              |           | 25,24685          |
| 9  |                                                         |       |           |           |                  |           | 11,45544 13,36467 15,27391 17,18316 19,09239 21,00163 22,91087 24,82011             |           | 26,72935          |
| 10 |                                                         |       |           |           |                  |           | 12,00000  14,00000  16,00000  18,00000  20,00000  22,00000  24,00000  26,00000      |           | 28.00000          |
|    | 11 12,46675 14,54453 16,62233 18,70012 20,77791 22,8557 |       |           |           |                  |           | 24,9335                                                                             |           | 27.01128 29.08908 |
| 12 | 12.8668                                                 |       |           |           |                  |           | 15.01126   17.15573   19.30019   21.44466   23.58912   25.73359   27.87805          |           | 30.02252          |
|    |                                                         |       |           |           |                  |           | 13 13.20968 15.41129 17.6129 19.81452 22.01612 24.21774 26.41936 28.62096 30.82258  |           |                   |
|    |                                                         |       |           |           |                  |           | 14 13.50356 15.75415 18.00475 20.25534 22.50593 24.75653 27.00713 29.25771 31.50831 |           |                   |

**Tabela 8.** Novas alturas de variação IS.

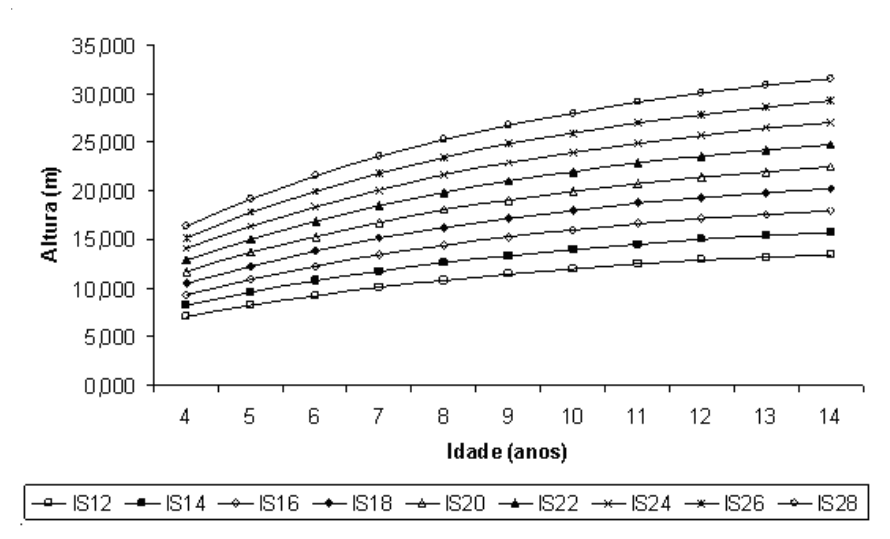

**Fig. 10.** Curvas de índice de sítio.

## **Delimitação das Curvas Índice de Sítio**

O número de curvas índice de sítio deve abranger toda a amplitude de crescimento do local. Isso pode ser feito plotando-se, sobre um determinado número de curvas índice de sítio, valores de alturas amostradas por parcelas temporárias, permanentes e de dados de análise de tronco obtidos nos povoamentos pertencentes ao sítio referenciado.

Assim, a menor e a maior curva deverão delimitar pontos plotados.

Portanto, inicialmente, teremos que fixar esse número de curvas índice de sítio de maneira a extrapolar a amplitude desses pontos e somente depois delimitar a maior e menor curva (Fig. 11).

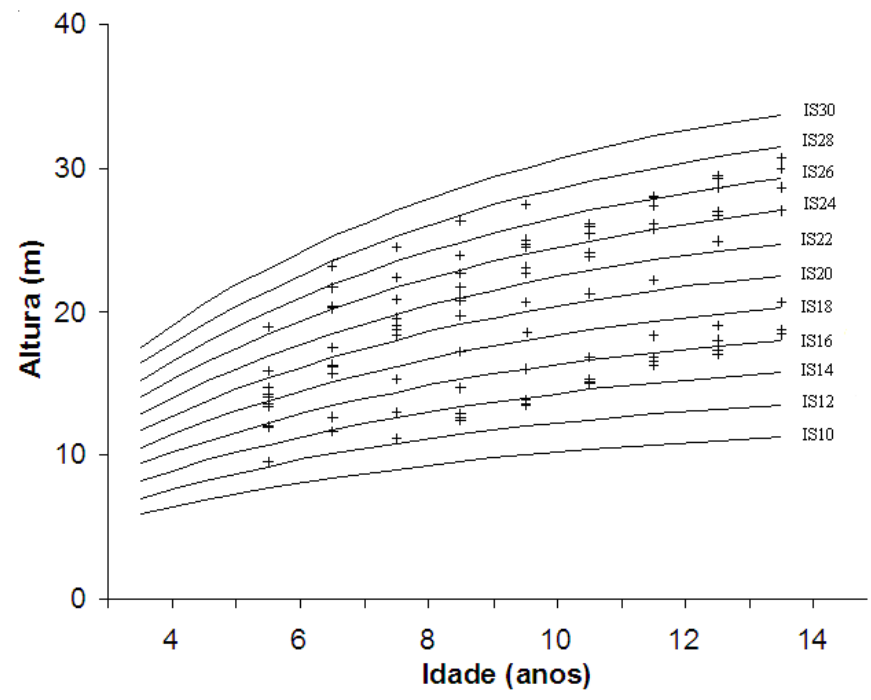

**Fig. 11.** Delimitação da maior e menor curva de índice de sítio.

A delimitação da menor curva é na IS12 e da maior na IS29. Assim, a classificação de sítio para o local ficou formada por nove curvas índice de sítio, da curva 12 a 28, com intervalo de 2 m entre elas (Fig. 12).

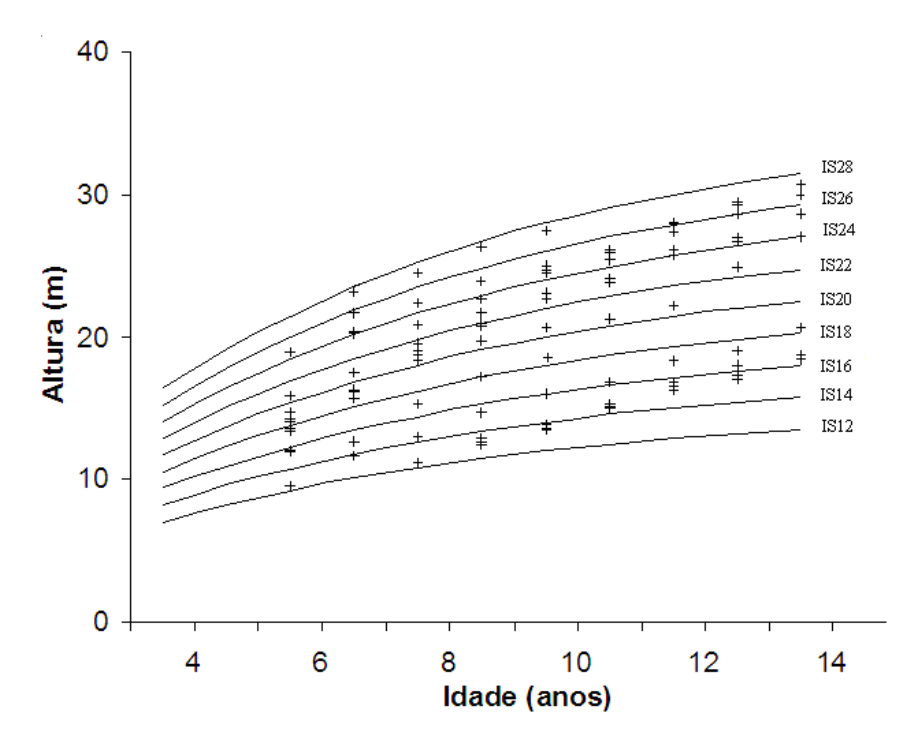

**Fig. 12.** Curvas de índice de sítio para o local.

## **Referências**

ANDENMATTEN, E.; LETOURNEAU, F. **Curvas de índice de sitio y crecimiento en altura, para pino oregón (***Pseudotsuga menziiesiiii* **(Miirb) Franco), de aplicación en la región andino patagónica de Chubut y Río Negro, Argentina**. Bariloche: Instituto Nacional de Tecnología Agropecuaria, 2000. 10 p. (INTA. Comunicación técnica, n. 9).

BURGER, D. **Ordenamento florestal I.** Curitiba: UFPR, 1974. 224 p.

BURKHART, H. E.; TENNENT, R. B. Site index equations for radiata pine in New Zealand. **Forestry Science**, Bethesda, n. 7, p. 408-416, 1977.

CLUTTER, J. L.; FORTSON, J. C.; PIENAAR, L. V.; BRISTER, G. H.; BAILEY, R. L. **Timber management**: a quantitative approach. New York: J. Wiley, 1983. 333 p.

FINGER, C. A. G. **Fundamentos de biometria florestal**. Santa Maria: UFSM, 1992. 269 p.

FLORIANO, E. P.; MÜLLER, I.; SCHNEIDER, P. R.; LOPES, L. F. D. **SAS**: o essencial da linguagem. 2. ed. Santa Maria: UFSM, PPGEF-PPGMQ, 2007. 211 p.

HAIR JUNIOR, J. F.; ANDERSON, R. E.; TATHAM, R. L.; BLACK, W. C. **Multivariate data analysis**. New Jersey: Prentice Hall, 1998. 742 p.

HOW to determine site index in silviculture: participant's workbook. British Columbia: Forest Renewal: Ministry of Forests, Forest Practices Branch, 1999. 78 p. Disponível em: <http://www.for.gov.bc.ca/hfp/training/00011/acrobat/sicourse.pdf>. Acesso em: 12 set. 2004.

MOSER, J. W.; HALL, O. F. Deriving growth an yield functions for uneven-aged forest stands. **Forest Science**, Bethesda, v. 15, p. 183-188, 1969.

PARRESOL, B. R.; VISSAGE, J. S. **White pine site index for the southern forest survey**. Ashville: USDA, Forest Service, Southern Research Station. 1998. 10 p. (USDA. For. Serv. Res. Paper SRS-10).

SCOLFORO, J. R. **Mensuração florestal 4:** avaliação da produtividade florestal através da classificação de sítio. Lavras: ESAL, 1993. 138 p.

SCHNEIDER, P. R.; BRENA, D. A.; FINGER, C. A. **Manual para coleta de informações dendrométricas**. Santa Maria: UFSM, 1988. 28 p.

SELLE, G. L. **Classificação de sítio para** *Pinus taeda* **L. através da altura dominante em Cambará do Sul, RS, Brasil**. 120 f. 1993. Dissertação (Mestrado em Engenharia Florestal) – Universidade Federal de Santa Maria, Santa Maria.

SPURR, S. H. **Forest inventory**. New York: The Ronald Press Company, 1952. 476 p.

TONINI, H.; FINGER, C. A. G.; SCHNEIDER, P. R.; SPATHELF, P. Crescimento em altura de *Pinus elliottii* Engelm., na região de Piratini no Rio Grande do Sul, Brasil. **Ciência Rural**, Santa Maria, v. 31, n. 3, p. 417-423, 2001.

## **Anexos**

### 32 Como Classificar Sítios Florestais Através da Altura Dominante do Povoamento

# **Anexo 1**

#### **Programação utilizada para testar os modelos lineares (PROC GLM):**

DATA A;

INPUT A T H; (Onde A = número da árvore, T = idade, H = altura dominante)

- $LH = LOG(H)$ ;
- $T1 = 1/T;$

 $LT = LOG(T);$ 

 $L2 = LT**2$ :

 $T2 = T^{**}2$ :

CARDS; (Entrada dos dados, na seqüência de leitura: A, T, H)

PROC GLM;

MODEL LH = T1; (Equação 1)

PROC GLM;

MODEL LH = LT L2; (Equação 2)

RUN;

QUIT;

**Programação utilizada para testar os modelos não-lineares (PROC NLIN):**

DATA A;

INPUT A T H; (Onde A = número da árvore, T = idade, H = altura dominante)

 $LH = LOG(H);$ 

 $T1 = 1/T$ ;

 $LT = LOG(T);$ 

 $L2 = LT**2;$ 

 $T2 = T^* * 2$ :

CARDS; (Colocação dos dados, na seqüência de leitura: A, T, H)

PROC NLIN;

PARMS B0 =  $-0.2106 B1 = 0.2686 B2 = 0.00652$ ;

MODEL  $H = T2/(B0 + B1 * T + B2 * T2)$ ; (Equação 3)

PROC NLIN;

PARMS B0 =  $54.9536 B1 = 0.0878$ ;

MODEL  $H = BO*(1-EXP(-B1*T))$ ; (Equação 4)

PROC NLIN;

PARMS B0 =  $54.9536 B1 = 0.0878 B2 = 0.25$ ;

MODEL H = B0\*(1-EXP(-B1\*T)\*\*B2); (Equação 5)

RUN;

QUIT;

**Saída do SAS para o procedimento GLM:**

**Equação 1:**  $\ln h = b_0 + b_1 x (1 / t)$ 

The GLM Procedure Dependent Variable: LH

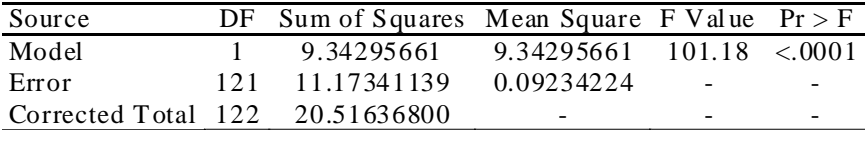

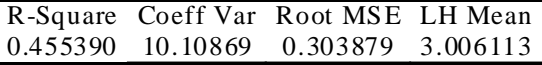

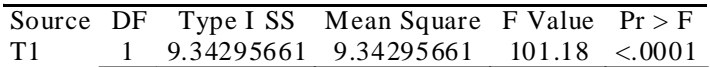

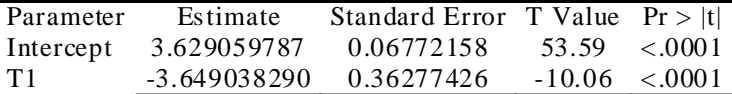

**Equação 2:** ln h =  $b_0$  +  $b_1$  x ln t +  $b_2$  x ln<sup>2</sup> t

The GLM Procedure Dependent Variable: LH

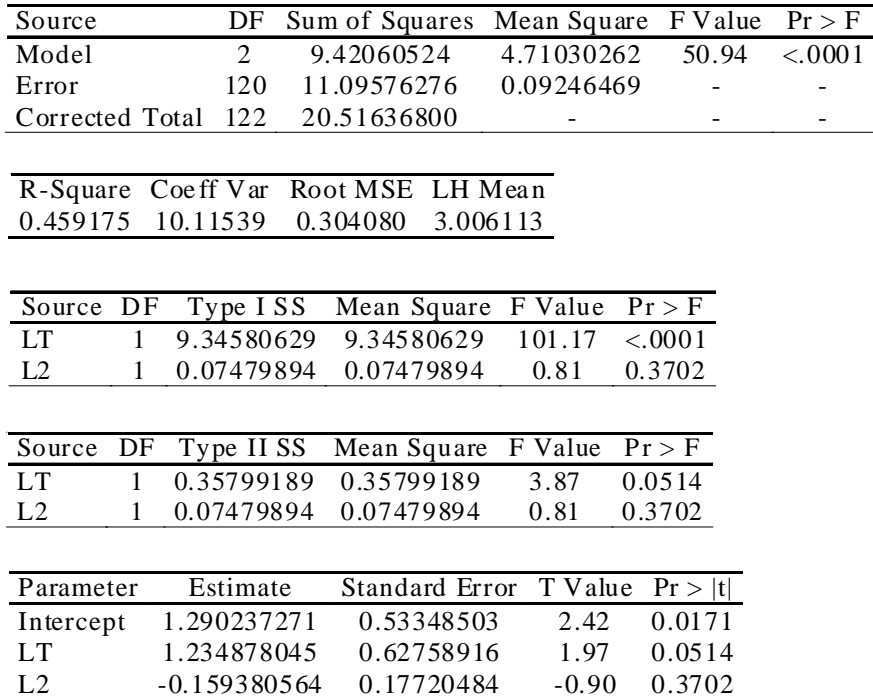

**Saída do SAS para o procedimento NLIN:**

**Equação 3:** h =  $t^2/(b_0 + b_1 x t + b_2 x t^2)$ 

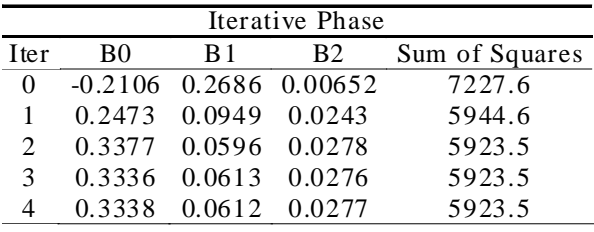

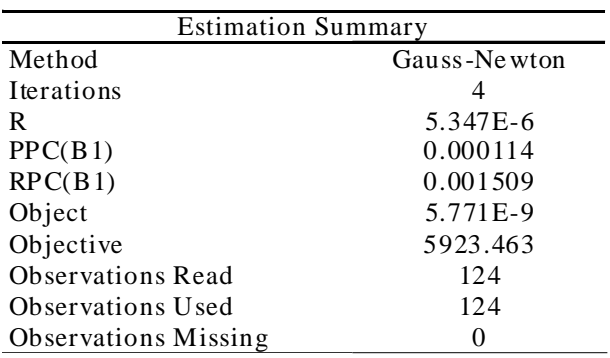

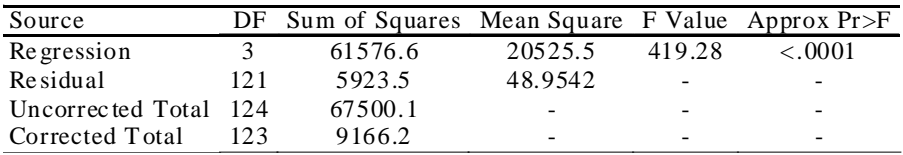

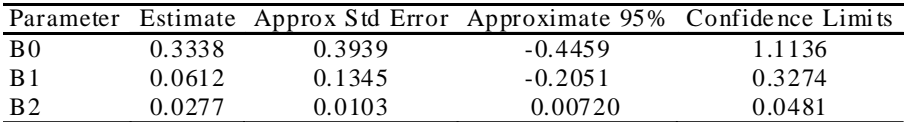

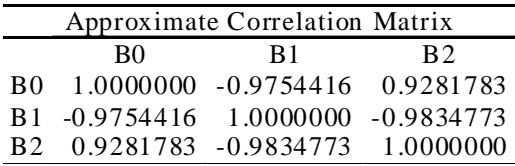

## Equação 4: h = b<sub>0</sub> x (1 – e  $\binom{-b}{1}$   $\binom{x}{1}$

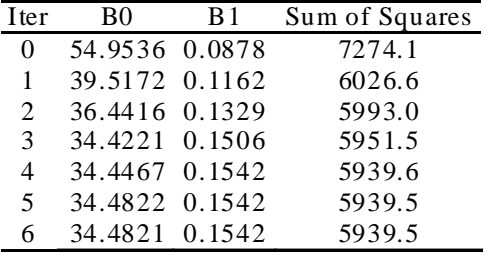

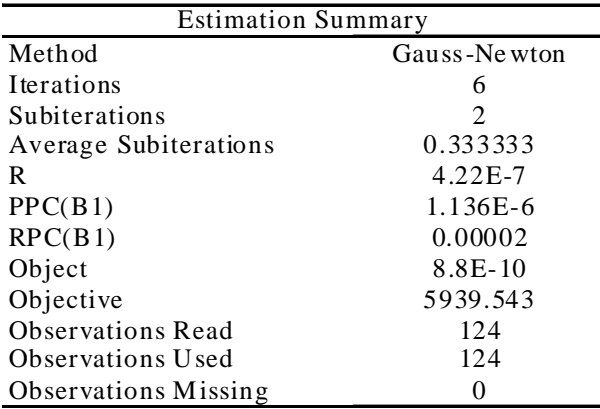

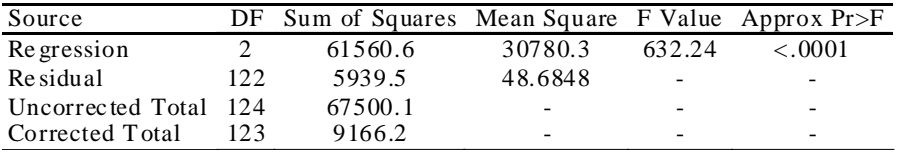

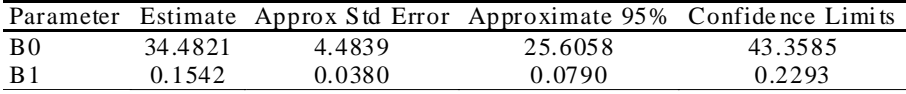

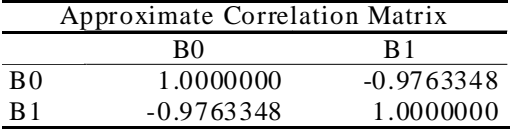

Equação 5: h = b<sub>0</sub> x (1 – e  $\binom{-b}{1}^{x}$ t)<sup>b</sup><sub>2</sub>

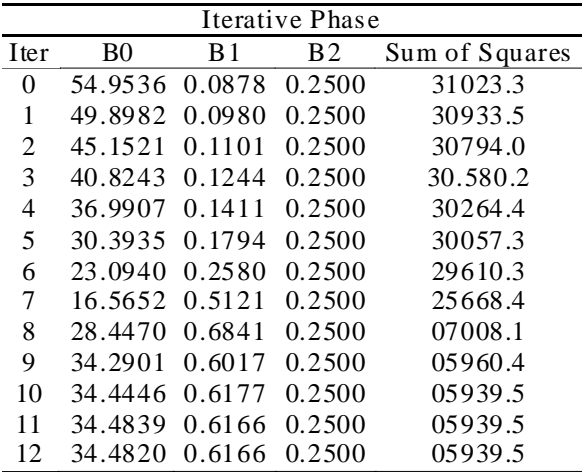

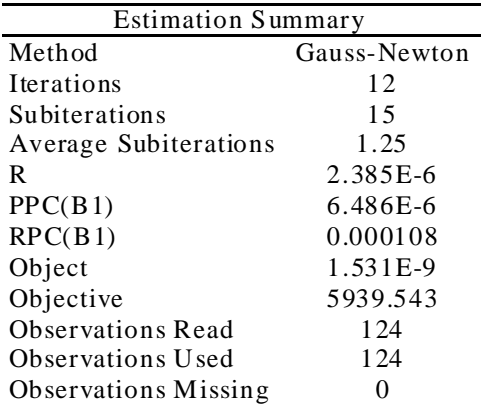

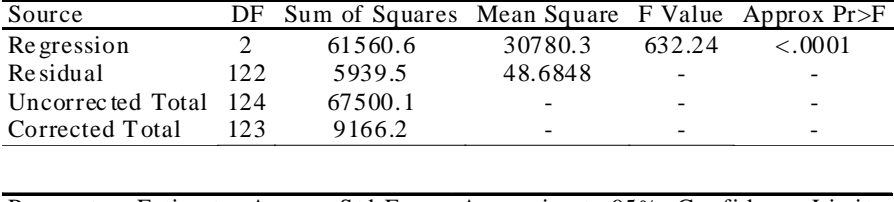

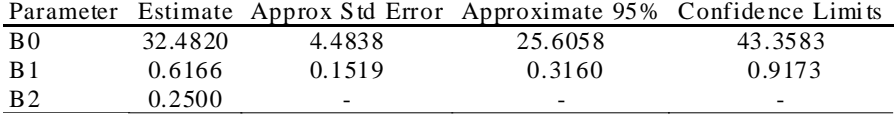

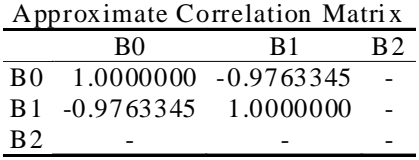

#### Como Classificar Sítios Florestais Através da Altura Dominante do Povoamento

# **Anexo 2**

**Programação usada na elaboração dos gráficos de distribuição dos resíduos:**

DATA A;

INPUT A T H; (Onde A = número da árvore, T = idade, H = altura dominante)

 $LH = LOG(H);$ 

 $T1 = 1/T;$ 

CARDS; (Entrada dos dados, na seqüência de leitura: A, T, H)

PROC GLM;

MODEL LH = T1; (Equação 1)

OUTPUT OUT=B R=RESIDUO P=EST;

PROC GPLOT; (Procedimento para gerar o gráfico)

PLOT RESIDUO\*H='\*'/VREF=0;

RUN;

QUIT;

### Como Classificar Sítios Florestais Através da Altura Dominante do Povoamento

# **Anexo 3**

#### **Programação usada para comparar os crescimentos individualmente:**

DATA A;

INPUT A T H; (Onde A = número da árvore, T = idade, H = altura dominante)

CARDS; (Colocação dos dados, na seqüência de leitura: A, T, H)

PROC NLIN;

PARMS B0 = 54.9536 B1 = 0.0878; (valores iniciais para  $b_0 e b_1$ )

MODEL  $H = BO^*(1-EXP(-B1*T))$ ; (modelo matemático usado)

BY A;

RUN;

QUIT;

**A saída do programa para a árvore de número 1**:

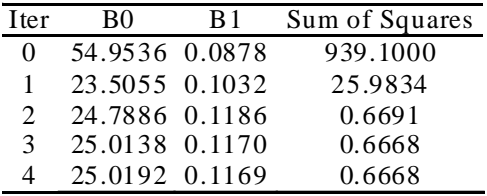

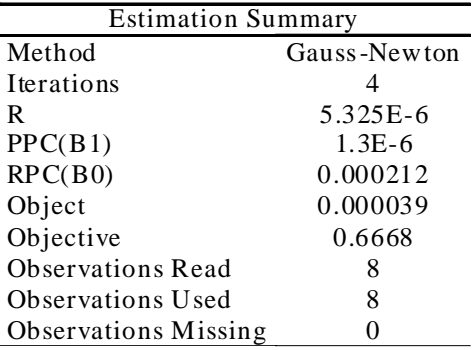

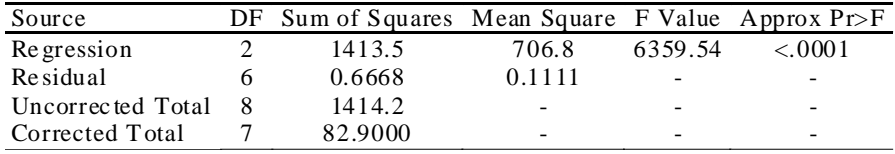

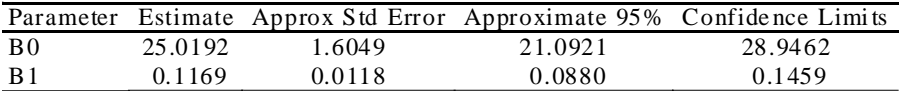

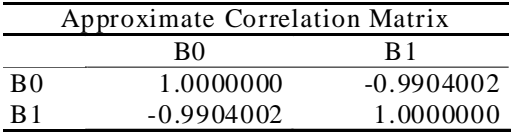

## **Anexo 4**

**Programação para execução do teste de covariância.**

DATA A;

INPUT A T H; (Onde A = número da árvore, T = idade, H = altura dominante)

CARDS; (Colocação dos dados, na seqüência de leitura: A, T, H)

PROC GLM;

MODEL  $H = A T T^* A$ ;

RUN;

**Saída do programa do teste de covariância:**

The GLM Procedure Number of observations 124 Dependent Variable: H

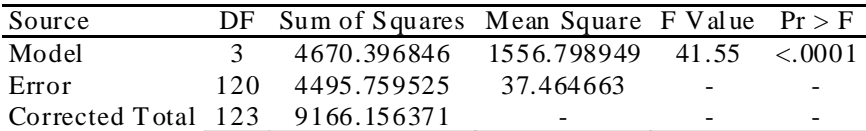

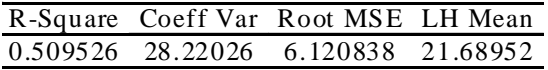

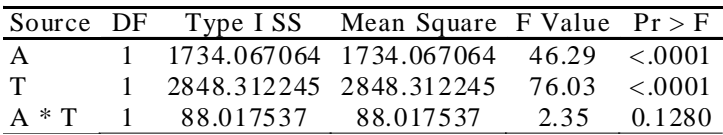

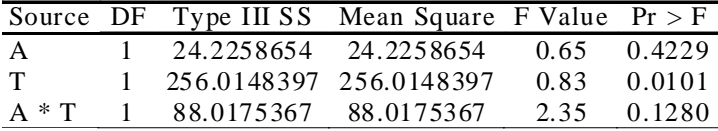

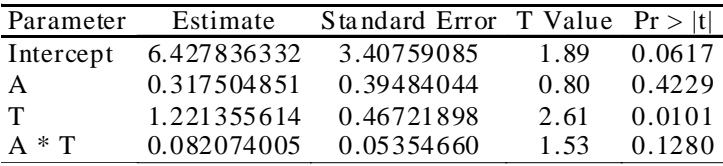